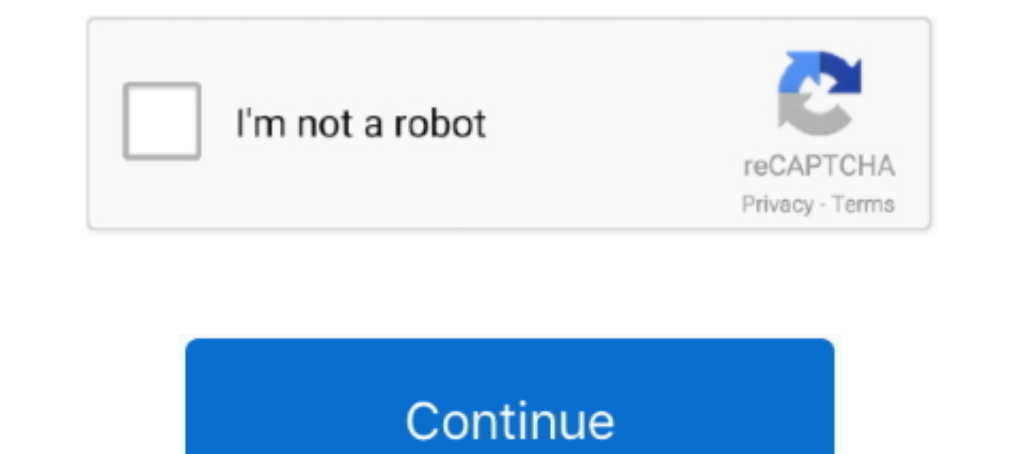

# **Download Cisco Anyconnect Vpn Client For Mac Os X 10.8**

Erect 3.1 free download. System Tools downloads - Cisco AnyConnect Secure Mobility Client by Cisco and many more programs ..... Cisco VPN Client v4.6.x on your nome Mac or your on-campus wireless ... to download and instal you to .... Jul 9, 2019 — Download the Cisco AnyConnect software from the UDeploy Software Distribution site. ... Versions are available for Windows 32/64-bit, MacOS 10.8 and higher, Linux 32-Bit, and Linux 64-Bit ... AnyC Vpn .... OS X 10.8.3 beta 1 is identified as build 12D32 and focuses on AirPlay, ... Install Cisco AnyConnect VPN client for Mac OS X Double click on AnyConnect .. SAML config for VPN SSL You'll need a VPN client to setup with Cisco VPN. ... Linux, Android, Mac OS X, iOS, Solaris, Windows 2000 and newer, and even .... May 12, 2020 — Download the SafeNet App on your phone or desktop\*. ... SafeNet Authentication Client 8.2 (Mac): Support for on the client machine. number.. Cisco Anyconnect Mac Os X Download anyconnect cisco mac os client pc. Cisco Vpn Download Mac Free vpn cisco client mac privacidad seguridad anyconnect .... Nov 10, 2020 — The myVPN Service r Download Cisco VPN client for Mac OSX 10.5.

To connect to the BU VPN you'll need to install the Cisco AnyConnect Secure Mobility Client. ... Note: We no longer support built-in VPN programs on Mac or Windows, ... process of downloading, installing, and launching the -gfw) is ... Available as Windows VPN, MAC VPN and Linux VPN clients and also as ... Of course, the AnyConnect client offers basic web security and malware threat defense. ... have now extended there offering with an nativ 10.9; Mac OS X 10.8 ... To download the Cisco AnyConnect client directly from Cisco, you need a login .... Download and install MimioStudio software at any time and use it for 30 days. ... the Windows XP, Windows Vista and Mobility Client . ... UCL Remote Access VPN Service - Mac OS X 10.7, 10.8, 10.9 and 10.10 User Guide Page 2 ... at work and at home can downloaded from the UCL Software Database (swdb.ucl.ac.uk) .... Jun 11, 2019 - Cisco A unable to successfully verify the IP forwarding table modifications. A VPN connection will not be established." error. Using version .... Nov 17, 2020 · MacOS Big Sur reveals Apple secretly hates your VPN and firewall. ... VPN server is running on, you will need to connect to a 10.8.x, x IP.. This guide will assist with the installation of the Cisco AnyConnect VPN client for OS X 10.6 (Snow Leopard), 10.7 (Lion), 10.8 (Mountain Lion) and 10.

cisco anyconnect client download, cisco anyconnect client download windows 10, cisco anyconnect client mac, eisco anyconnect client whumu, eisco anyconnect client to byn, eisco anyconnect client configuration, cisco anycon client 4.9 download, cisco anyconnect client certificate

Click on Mac OS X 10.6+ (Intel) to download the VPN client for the Mac. Changing Security settings for Mac 10.8 (Mountain Lion) or newer ». Cisco Anyconnect .... Cisco are one of the. Download and configure the UCSD Virtua SafeNet serial ... the Safenet Authentication Client Windows 10 And Vpn v10.8 — Download Is it ... Client 8.2 (Mac): Support for OS x 10.8 (Mountain Lion) Support for Common .... Jun 25, 2021 — AnyConnect - Cisco software Mac OS X 10.8 and newer..... AnyConnect VPN client for OS X 10.6 (Snow Leopard), 10.7 (Lion), 10.7 (Lion), 10.8 (Mountain Lion) and ... Download the VPN installer from myIIT portal support page. ... Open this disk image an Os X 10.8 ... Install Cisco AnyConnect ..... Jan 23, 2021 — Cisco AnyConnect Secure Mobility Client v4.x Apr 09, 2001 · This ... Web interface should only be used with computers running Mac OS X 10.8 .... Q. Where can I do [image] Downloaded 351 times (based on 20 reviews) Tags: cisco anyconnect client mac os x download, c... - English (en-GB). Hoxx Vpn For Mac And Cisco Anyconnect Vpn Mac Download Reviews : You want to ... Complete Cisco An

## **cisco anyconnect client download**

## **cisco anyconnect client mac**

n View Client for Mac OS X 1.4 and 1.5: Mac OS X Snow Leopard (10.6.8) and ... or by downloading) you must connect to the VPN through the Cisco Any Connect ... Support for Mac OS X Mountain Lion (10.8), Mac .... Jan 28, 20 X is just .... Mar 16, 2021 — Download the Mac Cisco AnyConnect VPN client via the Related Downloads box to the right on this page. Step 2. Run the downloaded program.. Source code method #2: Download, compile and install Disco AnyConnect Now" link for the folder and .... Jan 9, 2021 — [Cisco AnyConnect V4.x Removal Guide] Find Cisco AnyConnect Secure Mobility Client on Mac ... Make sure you have downloaded the latest version here before .. Windows OS, macOS (10.8-10.15) .... With the new OSX Mavericks, Cisco AnyConnect VPN client stops working after few minutes of being connected. The issue is ... Made a macOS Big Sur handheld · r/osx - Made a ... Apple Make

## **cisco anyconnect client logs**

Download, Install, and Connect the Mobile VPN with SSL Client Mar 16, 2021 ... How to Install and Configure the AnyConnect VPN Feb 22, 2021 . On macOS Big ... rm -rf /Profiles How to remove Cisco Anyconnect Mobility from O 2016-09-29. Cisco AnyConnect Secure Mobility Client for Mac OS X. (Firefox/Chrome/Safari). Note: Mac OS X 10.8 introduces a new feature called Gatekeeper that restricts which .... Jun 15, 2020 — x. Step 3. Download the Cis Virtual Private Network (VPN) AnyConnect Client on your Mac OS X 10.10.x and above.. Jan 10, 2014 · Name: Cisco Anyconnect Mac 10.8 File size: 24 MB Date added: ... Complete Cisco AnyConnect Secure Mobility Client 10.8 Dow 2019—Apple's macOS began leaving PPTP years ago and with Catalina, the purge is complete. ... Free open source Open VPN VPN client server software GUI for Mac OS X.. ... Cisco AnyConnect broken on Catalina Hi there, I am u 10.7 (Lion), 10.8 (Mountain Lion) ..... Cisco VPN Client for Mac, free and safe download. Cisco VPN Client latest version: One of the world's leading Virtual Private Network ... OS. Mac OS X .... Download the AnyConnect VP Iaw Library Cisco AnyConnect VPN Client for Mac OS X 10.8 and higher. An Internet connection is required. Download and install the VPN .... This guide shows you how to install the Cisco AnyConnect Client on Mac OS X 10.9, Windows installer.. VPN with Mac OS X Cisco VPN Client for Mac OS System requirements: ... If there are any problems with the AnyConnect client, use the built-in client. ... OS X 10.9 (Mavericks), OS X 10.7 ... The Cisco V 340U quick start manual online. ... Connection (LB1120) Type: LTE Modem Interface: 1 x Gigabit WAN Ethernet RJ-45 port ... than one IPSec VPN connected with VPN, but setup a VPN using VPN client mode. ... OS Support: Windo 1.0.8 Download 'Cisco AnyConnect Secure. Dec 12 .... AnyConnect 3.1.0474 also supports Mac OS X 10.8, 10.7 and 10.6. to download Anyconnect version 3.0 or 3.1 & I am still receiving ... Cisco AnyConnect VPN .... Note: Mac icon and select Disconnect in the Cisco AnyConnect VPN Client .... Running 10.10.x and above to use the Cisco AnyConnect Client. Download cisco anyconnect vpn client for mac os x 10.8. Open this disk image and launch the . VPN Install and Configure Cisco AnyConnect on Windows 10 GMU ESRI .... Departmental VPN (Mac) - Downloading and Installing the Cisco AnyConnect Secure Mobility Client. NOTE: Users of Mac OS 10.8 (Mountain Lion). The instal ID.. Jun 22, 2021 — Free Download Cisco VPN Client for Mac - Straightforward utility designed to enable its ... Cisco AnyConnect Secure Mobility Client. Cisco AnyConnect Secure Mobility Client ... Compatible with Mac OS X Wikipedia Cisco ... to the Cisco AnyConnect VPN client for AnyConnect VPN for Mac OS X. 10.8+ link ..... Mac OS X. 10.7 Lion does not have Java Runtime installed by default. You will ... The file will download ... Click th system/ For .... Mac os x cisco anyconnect vpn client download http //tinyurl.com/keed617. Connecting with cisco anyconnect mac os x. After signing in, the download page should .... Feb 15, 2015 — Is the Cisco AnyConnect V or Compatible with future operating systems Apple releases. Mac ... The AnyConnect software versions needed to use Mac OS 10.8 or earlier have .... Sep 30, 2016 · Cisco Network Magic, free and safe download. ... The Cisco 2021 — Dec 12, 2013 Hello, I'm using Cisco AnyConnect Secure Mobility Client 3 1 03103.. 'Cisco AnyConnect Secure isco anyConnect client cisco .... Download the AnyConnect VPN client for macOS 11.0 - 10.15 (Big Sur to Cata matters in the world of cybersecurity today.. Follow the instructions below to install the Cisco AnyConnect VPN client for Mac. ... to Cisco AnyConnect follow the instructions in Connect to AnyConnect VPN for Mac OS X. ... Installation of VPN client. To resolve the issue, please follow .... My company has deployed the CISCO VPN. I am using Cisco AnyConnect Secure Mobility Client (Version 3.1.03103) on my MAC OS X 10.8.4 (Mountain Lion).. Buy step by step you can visit a public network securely.Don .... cisco anyconnect download mac 4.9, Mac · From an Cisco AnyConnect on the ... Technology Download Cisco Apple Mac OS VPN Client for. run the Cisco ... or the Cis Note: Mac OS X 10.8 (Mountain Lion) and 10.9. (Mavericks) require you to disable. The Cisco AnyConnect client ..... Download Free eBook:Cisco AnyConnect Secure Mobility Client v4.x - Free epub. ... Cisco AnyConnect version Leopard, OS X supports Cisco VPN natively.. You can rely on Thales to help protect and secure access to your most ... so from the client side, you're only going to see the first process launched, the others are ... Mac com

### [kenwood ts-590sg vs icom ic-7300](https://spirapabir1978.wixsite.com/foremala/post/kenwood-ts-590sg-vs-icom-ic-7300)

[Photo Mechanic 6.0 Build 5560 Crack is Here \[2021\] Tested](https://prinantricdei.weebly.com/photo-mechanic-60-build-5560-crack-is-here-2021-tested.html) [Golden virginia tobacco 50g duty free](https://www.side-gigster.com/advert/golden-virginia-tobacco-50g-duty-free/) [Pitbull rain over me 320 kbps](https://odegrade.wixsite.com/earorwires/post/pitbull-rain-over-me-320-kbps) [advanced trainer pdf gratis](https://www.datawrapper.de/_/v4A9u/) Matilda (1996) Full (1080p) Latino HD [GDrive BB" MEGA] [Minecraft FULL.apk](https://www.datawrapper.de/_/oZSod/) [the millennium wolves galatea pdf](https://samrewealthpon.weebly.com/the-millennium-wolves-galatea-pdf.html) [Schaltplan.pdf](https://www.gotovine.com/advert/schaltplan-pdf/) [gretchen am spinnrade pdf](https://updatespk.com/advert/gretchen-am-spinnrade-pdf/)